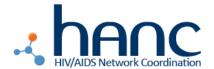

# **TB Lab Diagnostics Working Group**

### **MEMO**

Subject: Anemometer

#### Notes:

Please be sure to also review the manufacturer's instructions when conducting the measurements below. Ensure the correct units are used for your particular device.

#### Variables and Measurements:

The only way to assess airflow is to measure it. There are four variables that must be measured or calculated:

- 1. V The volume of the room (i.e. Length\*Width\*Height)
- 2. Q The rate of air flow (using the anemometer)
- 3. R The radius of a round air duct or window
- 4. Y The cross-sectional area of the window, door, or air duct

#### **Units:**

Note: All calculations must use either imperial or metric units consistently. You cannot, for example, measure the room in cubic meters and the air flow in feet/min.

The variables above should utilize the following units:

| Variable | Imperial unit                  | Metric unit                     |
|----------|--------------------------------|---------------------------------|
| V        | Cubic feet (ft <sup>3</sup> )  | Cubic meters (m³)               |
| Q        | Feet per min (ft/min)          | Meters per sec (m/sec)          |
| R        | Feet (ft)                      | Meter (m)                       |
| Υ        | Square feet (ft <sup>2</sup> ) | Square meters (m <sup>2</sup> ) |

## Formulas:

In order to calculate Y, the cross-sectional area of the window, door, or air duct, use the following equations:

For a round duct or window:

$$Y = \pi^* R^2$$

Where  $\pi = 3.14159$ 

For a square or rectangular duct, window, or door:

$$Y = L*W$$

Where 
$$L = length$$
  
 $W = width$ 

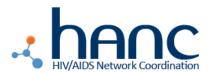

# **TB Lab Diagnostics Working Group**

Once you have calculated Y, you should be able to calculate the amount of air flow through a single window, door, or air duct in cubic feet per minute ( $ft^3$ /min) or cubic meters per second ( $m^3$ /sec). This measurement is called CFM.

To calculate CFM, use the following formula:

$$CFM = Q*Y$$

Once you have calculated CFM, you should be able to calculate the air changes per hour for the entire room (ACH).

If you calculated CFM in ft<sup>3</sup>/min, use the following formula to calculate ACH:

$$ACH = \underline{60*CFM}$$

٧

If you calculated CFM in m<sup>3</sup>/sec, use the following formula to calculate ACH:

$$ACH = 3600*CFM$$

٧

If a room has multiple windows, doors, or air ducts, you can add their individual CFMs to the numerator of the equation as such:

$$ACH = \underline{60*(CFM1 + CFM2)}$$

v

Higher ACH values correspond to better ventilation.

### Sample Calculation:

V = 10ft \* 8ft\* 8ft= 640ft3

Q = 100ft/min out of a circular duct

R = 2ft

$$Y = 3.14159 * (2ft)^2 = 12.57 ft^2$$

$$CFM = 100ft/min * 12.56ft^2 = 1257ft^3/min$$

ACH = 
$$\frac{60*1257\text{ft}^3/\text{min}}{640\text{ft}^3}$$
 = **1.96 ACH**